## Oracle Utilities Customer Care and Billing Release 2.3.1 Utility Reference Model 3.4.4.1a Enroll in Budget

July 2012

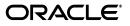

Oracle Utilities Customer Care and Billing Utility Reference Model 3.4.4.1a, Release 2.3.1

Copyright © 2012, Oracle and/or its affiliates. All rights reserved.

This document is provided for information purposes only and the contents hereof are subject to change without notice. This document is not warranted to be error-free, nor subject to any other warranties or conditions, whether expressed orally or implied in law, including implied warranties and conditions of merchantability or fitness for a particular purpose. We specifically disclaim any liability with respect to this document and no contractual obligations are formed either directly or indirectly by this document. This document may not be reproduced or transmitted in any form or by any means, electronic or mechanical, for any purpose, without our prior written permission.

Oracle and Java are registered trademarks of Oracle and/or its affiliates. Other names may be trademarks of their respective owners.

Intel and Intel Xeon are trademarks or registered trademarks of Intel Corporation. All SPARC trademarks are used under license and are trademarks or registered trademarks of SPARC International, Inc. AMD, Opteron, the AMD logo, and the AMD Opteron logo are trademarks or registered trademarks of Advanced Micro Devices. UNIX is a registered trademark licensed through X/Open Company, Ltd. 0611

## Contents

| Chapter 1                                                               |     |
|-------------------------------------------------------------------------|-----|
| Overview                                                                | 1-1 |
| Brief Description                                                       | 1-2 |
| Actors/Roles                                                            | 1-2 |
| Chapter 2                                                               |     |
| Detailed Business Process Model Description                             | 2-1 |
| Business Process Diagrams                                               | 2-2 |
| Enroll in Budget                                                        | 2-2 |
| Enroll in Budget Description                                            | 2-3 |
| 1.0 Search for Customer                                                 | 2-3 |
| 1.1 Review Customer/Account Eligibility for Budget                      | 2-3 |
| 1.2 3.4.1.1 Manage Customer Contacts                                    | 2-3 |
| 1.3 Request Recommended Budget Calculation                              | 2-3 |
| 1.4 Calculate Recommended Budget Amount(s)                              | 2-4 |
| 1.5 Change Amount for Service Agreement(s)                              |     |
| 1.6 Provide Additional Budget Information                               | 2-5 |
| 1.7 Update Account Budget Information and SA(s) Recurring Charge Amount | 2-5 |
| Installation Options - Control Central Alerts                           |     |
| Related Training                                                        | 2-7 |

# Chapter 1

# Overview

This chapter provides a brief description of the Enroll in Budget business process and associated process diagrams. This includes:

- Brief Description
  - Actors/Roles

## **Brief Description**

Business Process: 3.4.4.1a Enroll In Budget

Process Type: Sub-process

Parent Process: 3.4.2. Develop Insight and Understanding

**Sibling Processes:** 3.4.4.2a Monitor and True Up Budget, 3.4.4.3a Cancel Budget, 4.2.2.10a Manage Budget Billing, 4.3.1.1a Process Budget Payments, 3.4.1.1 Manage Customer Contacts, 3.3.2.1 Start Premise Based Service

This process describes Enrollment to Budget Plan. A Budget Plan is a levelized payment plan used to spread out seasonal bill variations. It is a common practice for Organizations to offer their customers Budget Plans. A Service Agreement on a Budget has a fixed amount levied on a bill segment, regardless of actual utility charges. While overall the Account references a specific Budget Plan, each Service Agreement has an individual, unique Budget amount. The sum of an Account's Service Agreements' Budget amount is the Account's Budget amount.

Providing Budget Billing service is a complex process, and consists of several sub-processes. Together the processes represent the full lifecycle of Budget Plan functionality: Enrollment in Budget, Monitor and True Up Budget, Manage Budget Billing, Process Budget Payments, and Cancel a Budget.

The Budget Enrollment process allows the CSR or Authorized User to set up a Budget plan upon Customer request. The Customer's Account and Service Agreement(s) must satisfy established Business rules. As a part of enrollment in a Budget plan CC&B offers automatic Budget amount calculation. It supports negotiations with the Customer and simplifies the Budget enrollment process overall. Different Budget Plans may be used for various types of customers.

A Budget Plan may be set up for a Customer at time of Start Service, or at any time during the lifecycle of an active Service Agreement.

#### **Actors/Roles**

The Enroll in Budget business process involves the following actors and roles.

- **CC&B**: The Customer Care and Billing application. Steps performed by this actor/role are performed automatically by the application, without the need for user initiation or intervention.
- CSR CC&B: CSR or Authorized User of the Customer Care and Billing application.

## **Chapter 2**

## **Detailed Business Process Model Description**

This chapter provides a detailed description of the Enroll in Budget business process. This includes:

- Business Process Diagrams
  - Enroll in Budget
- Enroll in Budget Description
- Installation Options Control Central Alerts
- Related Training

## **Business Process Diagrams**

## Enroll in Budget

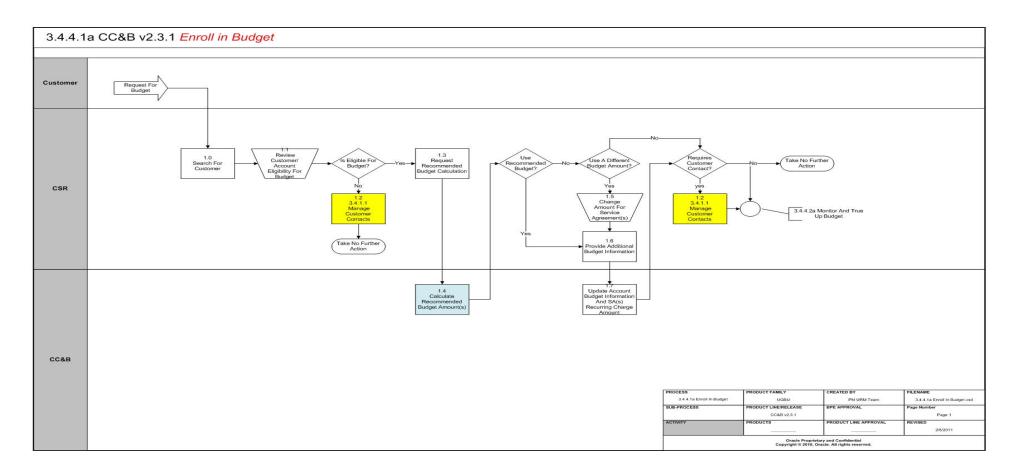

## **Enroll in Budget Description**

This section includes detailed descriptions of the steps involved in the Enroll in Budget business process, including:

- 1.0 Search for Customer
- 1.1 Review Customer/Account Eligibility for Budget
- 1.2 3.4.1.1 Manage Customer Contacts
- 1.3 Request Recommended Budget Calculation
- 1.4 Calculate Recommended Budget Amount(s)
- 1.5 Change Amount for Service Agreement(s)
- 1.6 Provide Additional Budget Information
- 1.7 Update Account Budget Information and SA(s) Recurring Charge Amount

#### 1.0 Search for Customer

See **Enroll in Budget** on page 2-2 for the business process diagram associated with this activity.

#### Actor/Role: CSR

**Description:** Upon receipt of request or inquiry for Budget, the CSR or Authorized User locates the customer in CC&B using Control Central Search.

#### 1.1 Review Customer/Account Eligibility for Budget

See **Enroll in Budget** on page 2-2 for the business process diagram associated with this activity.

#### Actor/Role: CSR

**Description:** There is dialogue with Customer. The CSR or Authorized User evaluates the account. Usually Account Financial History, Billing History, Credit Rating, and Credit and Collection History are reviewed. It's recommended to review Control Central Alerts as well. Control Central Alerts provide the CSR or any Authorized User with valuable insight for overall analysis of the customer and assist in determining eligibility for Budget.

#### Available Algorithm(s)

Installation Options - Control Central Alerts

#### 1.2 3.4.1.1 Manage Customer Contacts

See **Enroll in Budget** on page 2-2 for the business process diagram associated with this activity.

#### Actor/Role: CSR

**Description:** Based on established Business Rules the CSR or Authorized User enters a Customer Contact to document Customer request. Refer to process 3.4.1.1 Manage Customer Contacts.

#### **1.3 Request Recommended Budget Calculation**

See **Enroll in Budget** on page 2-2 for the business process diagram associated with this activity.

#### Actor/Role: CSR

**Description:** If Customer is eligible for Budget, the CSR or Authorized User requests to calculate automatically the Recommended Budget Amount using the "Recommend" function on the Account/Budget page. CC&B allows automatic calculation for the recommended Budget amount for large Customers with more than 100 service Agreements. If more than 100 service agreements exist, a CSR or Authorized Personnel uses "Calculate and Apply" function to obtain the recommended Budget amount. Based on further discussion with the Customer, the CSR may use the recommended Budget amounts or make changes to some or all of the eligible Service Agreements.

#### 1.4 Calculate Recommended Budget Amount(s)

See **Enroll in Budget** on page 2-2 for the business process diagram associated with this activity.

#### Actor/Role: CC&B

**Description:** CC&B calculates the recommended Budget amount for eligible SA's based on the Account's configured Budget Plan and provides CSR or Authorized User results of calculations for review and analysis.

#### **Entities to Configure**

Budget Plan,

Customer Class/Controls

SA Type

#### Available Algorithm(s)

COM BUDCALC (alg type BUDCALC-BH) Calculate Budget using Premise Bill History with no estimated bills

RES BUDCALC (alg type BUDCALC-BH) Calculate Budget using Premise Bill History with no estimated bills

BUDCALC-PH - Calculate Budget using Premise Bill History with estimated bills

CI\_BUDE-BRPA - Budget Ineligible If Broken PA Char Exists

#### 1.5 Change Amount for Service Agreement(s)

See **Enroll in Budget** on page 2-2 for the business process diagram associated with this activity.

#### Actor/Role: CSR

**Description:** During discussion with Customer, the CSR or Authorized User decides the recommended Budget amount cannot be used. He/she populates mutually agreed upon Budget amounts for each eligible Service Agreement.

#### **1.6 Provide Additional Budget Information**

See **Enroll in Budget** on page 2-2 for the business process diagram associated with this activity.

#### Actor/Role: CSR

**Description:** The CSR or Authorized User follows established business rules and finalizes list of Service Agreements that participate in Budget plan, and updates all the Budget related details for eligible Service Agreement(s). See Account/Budget Page and Service Agreement/Recurring Charge Page to view details.

#### 1.7 Update Account Budget Information and SA(s) Recurring Charge Amount

See **Enroll in Budget** on page 2-2 for the business process diagram associated with this activity.

#### Actor/Role: CC&B

**Description:** The Account Budget information is updated, and the individual recurring charge effective date and amounts are stored for each Service Agreement. If the Budget information is entered on the Start Service confirmation window, the system will populate the Budget information on the Account and update the effective date and recurring charge amount for the Service Agreement(s).

See also True Up process (3.4.4.2a Monitor and True Up Budget)

## **Installation Options - Control Central Alerts**

| PP-BrokenShow Count of Broken Pay PlansPP-KeptShow Count of Kept Pay PlansCC-PPDENIALCount Pay Plan Denial Customer ContactsCCAL WFACCTXDisplay Active WF for Account Based on ContextCCAL WFACCTRDisplay Active WF for account based on charCCAL WFACCTRDisplay active WF for premise based on charCCAL WFPREMRDisplay active WF for premise based on charCCAL-TDHighlight Outstanding To Do EntriesCCAL-ADECLHighlight Effective Declarations for Account and<br>PremiseCCAL-CASEHighlight Open CasesCCAL-FAERMSGHighlight Written off BillsCL_OD-PROCHighlight Active Overdue ProcessesCL_OMF_DFHighlight Stopped SA'sC1-CCAL-CLMHighlight Active Collection Agency ReferralC1_COLL-DFHighlight Active Collection Agency ReferralC1_PENDST-DFHighlight Pending Start Service AgreementsC1_CASH-DFCash Only AccountC1_LSSL-DFHighlight Life Support/Sensitive Load on PersonC1_SEVPR-DFHighlight Life Support/Sensitive Load on PersonC1_SEVPR-DFHighlight Active Severance ProcessesC1-CCAL-OCBGHighlight Active Severance Processes | PP-Active    | Show Count of Active Pay Plans                    |
|----------------------------------------------------------------------------------------------------|--------------|---------------------------------------------------|
| CC-PPDENIALCount Pay Plan Denial Customer ContactsCCAL WFACCTXDisplay Active WF for Account Based on ContextCCAL WFPREMXDisplay Active WF for Premise Based on ContextCCAL WFACCTRDisplay active WF for account based on charCCAL WFPREMRDisplay active WF for premise based on charCCAL-TDHighlight Outstanding To Do EntriesCCAL-DECLHighlight Effective Declarations for Account and<br>PremiseCCAL-CASEHighlight Open CasesCCAL-FAERMSGHighlight Written off BillsCI_OD-PROCHighlight Active Overdue ProcessesCI_OMF_DFHighlight Stopped SA'sC1-CCAL-CLMHighlight Active Collection ProcessesC1_COLL-DFHighlight Active Collection Agency ReferralC1_PENDST-DFHighlight Pending Start Service AgreementsC1_CASH-DFCash Only AccountC1_SSLPR-DFHighlight Life Support/Sensitive Load on PremiseC1_SEVPR-DFHighlight Life Support/Sensitive Load on Premise                                                                                                    | PP-Broken    | Show Count of Broken Pay Plans                    |
| CCAL WFACCTXDisplay Active WF for Account Based on ContextCCAL WFPREMXDisplay Active WF for Premise Based on ContextCCAL WFACCTRDisplay active WF for premise based on charCCAL WFPREMRDisplay active WF for premise based on charCCAL-TDHighlight Outstanding To Do EntriesCCAL-DECLHighlight Effective Declarations for Account and<br>PremiseCCAL-CASEHighlight Open CasesCCAL-FAERMSGHighlight Written off BillsCI_OD-PROCHighlight Active Overdue ProcessesCI_OMF_DFHighlight Open and Disputed Match EvenCI_STOPSA-DFHighlight Open Rebate ClaimsC1-COLL-DFHighlight Active Collection Agency ReferralC1_COLLRF-DFHighlight Active Collection Agency ReferralC1_CASH-DFCash Only AccountC1_CRRT-DFCredit Rating AlertC1_LSSL-DFHighlight Life Support/Sensitive Load on PersonC1_SEVPR-DFHighlight Life Support/Sensitive Load on PremiseC1_SEVPR-DFHighlight Active Severance Processes                                                                                                    | PP-Kept      | Show Count of Kept Pay Plans                      |
| CCAL WFPREMXDisplay Active WF for Premise Based on ContextCCAL WFACCTRDisplay active WF for account based on charCCAL WFPREMRDisplay active WF for premise based on charCCAL-TDHighlight Outstanding To Do EntriesCCAL-DECLHighlight Effective Declarations for Account and<br>PremiseCCAL-CASEHighlight Open CasesCCAL-FAERMSGHighlight Written off BillsCI_WO_BILLHighlight Active Overdue ProcessesCI_OD-PROCHighlight Open and Disputed Match EvenCL_STOPSA-DFHighlight Open Rebate ClaimsC1_COLL-DFHighlight Active Collection ProcessesC1_COLL-DFHighlight Active Collection Agency ReferralC1_PENDST-DFHighlight Pending Start Service AgreementsC1_CASH-DFCash Only AccountC1_LSSL-DFHighlight Life Support/Sensitive Load on PersonC1_SEVPR-DFHighlight Life Support/Sensitive Load on Premise                                                                                                    | CC-PPDENIAL  | Count Pay Plan Denial Customer Contacts           |
| CCAL WFACCTRDisplay active WF for account based on charCCAL WFPREMRDisplay active WF for premise based on charCCAL-TDHighlight Outstanding To Do EntriesCCAL-TDHighlight Outstanding To Do EntriesCCAL-DECLHighlight Effective Declarations for Account and<br>PremiseCCAL-CASEHighlight Open CasesCCAL-FAERMSGHighlight FA's with outstanding outgoing messagesCI_WO_BILLHighlight Written off BillsCI_OD-PROCHighlight Active Overdue ProcessesCI_OMF_DFHighlight Stopped SA'sC1-CCAL-CLMHighlight Open Rebate ClaimsC1-COLL-DFHighlight Active Collection ProcessesC1_COLL-DFHighlight Pending Start Service AgreementsC1_CASH-DFCash Only AccountC1_CRRT-DFCredit Rating AlertC1_LSSL-DFHighlight Life Support/Sensitive Load on PremiseC1_SEVPR-DFHighlight Life Support/Sensitive Load on Premise                                                                                                    | CCAL WFACCTX | Display Active WF for Account Based on Context    |
| CCAL WFPREMRDisplay active WF for premise based on charCCAL-TDHighlight Outstanding To Do EntriesCCAL-DECLHighlight Effective Declarations for Account and<br>PremiseCCAL-CASEHighlight Open CasesCCAL-FAERMSGHighlight FA's with outstanding outgoing messagesCI_WO_BILLHighlight Written off BillsCI_OD-PROCHighlight Open and Disputed Match EvenCI_STOPSA-DFHighlight Open Rebate ClaimsC1-CCAL-CLMHighlight Active Collection ProcessesC1_COLL-DFHighlight Active Collection Agency ReferralC1_PENDST-DFHighlight Pending Start Service AgreementsC1_CASH-DFCash Only AccountC1_LSSL-DFHighlight Life Support/Sensitive Load on PremiseC1_SEVPR-DFHighlight Life Support/Sensitive Load on Premise                                                                                                    | CCAL WFPREMX | Display Active WF for Premise Based on Context    |
| CCAL-TDHighlight Outstanding To Do EntriesCCAL-DECLHighlight Effective Declarations for Account and<br>PremiseCCAL-CASEHighlight Open CasesCCAL-FAERMSGHighlight FA's with outstanding outgoing messagesCL_WO_BILLHighlight Written off BillsCI_OD-PROCHighlight Active Overdue ProcessesCI_OMF_DFHighlight Stopped SA'sC1-CCAL-CLMHighlight Open Rebate ClaimsC1-COLL-DFHighlight Active Collection ProcessesC1_COLLRF-DFHighlight Active Collection Agency ReferralC1_CASH-DFKighlight Pending Start Service AgreementsC1_LSSL-DFKighlight Life Support/Sensitive Load on PersonC1_LSEVPR-DFHighlight Life Support/Sensitive Load on Premise                                                                                                    | CCAL WFACCTR | Display active WF for account based on char       |
| CCAL-DECLHighlight Effective Declarations for Account and<br>PremiseCCAL-CASEHighlight Open CasesCCAL-FAERMSGHighlight FA's with outstanding outgoing messagesCI_WO_BILLHighlight Written off BillsCI_OD-PROCHighlight Active Overdue ProcessesCI_OMF_DFHighlight Open and Disputed Match EvenCI_STOPSA-DFHighlight Open Rebate ClaimsC1-CCAL-CLMHighlight Active Collection ProcessesC1_COLL-DFHighlight Active Collection Agency ReferralC1_PENDST-DFHighlight Pending Start Service AgreementsC1_CASH-DFCash Only AccountC1_LSSL-DFHighlight Life Support/Sensitive Load on PersonC1_LSSLPR-DFHighlight Life Support/Sensitive Load on Premise                                                                                                    | CCAL WFPREMR | Display active WF for premise based on char       |
| PremiseCCAL-CASEHighlight Open CasesCCAL-FAERMSGHighlight FA's with outstanding outgoing messagesCL_WO_BILLHighlight Written off BillsCI_OD-PROCHighlight Active Overdue ProcessesCI_OMF_DFHighlight Open and Disputed Match EvenCI_STOPSA-DFHighlight Open Rebate ClaimsC1-CCAL-CLMHighlight Open Rebate ClaimsC1_COLL-DFHighlight Active Collection ProcessesC1_COLLRF-DFHighlight Active Collection Agency ReferralC1_PENDST-DFHighlight Pending Start Service AgreementsC1_CASH-DFCredit Rating AlertC1_LSSL-DFHighlight Life Support/Sensitive Load on PremiseC1_LSSLPR-DFHighlight Life Support/Sensitive Load on Premise                                                                                                    | CCAL-TD      | Highlight Outstanding To Do Entries               |
| CCAL-FAERMSGHighlight FA's with outstanding outgoing messagesCI_WO_BILLHighlight Written off BillsCI_OD-PROCHighlight Active Overdue ProcessesCI_OMF_DFHighlight Open and Disputed Match EvenCI_STOPSA-DFHighlight Stopped SA'sC1-CCAL-CLMHighlight Open Rebate ClaimsC1-COLL-DFHighlight Active Collection ProcessesC1_COLLF-DFHighlight Active Collection Agency ReferralC1_PENDST-DFHighlight Pending Start Service AgreementsC1_CASH-DFCash Only AccountC1_LSSL-DFHighlight Life Support/Sensitive Load on PersonC1_LSEVPR-DFHighlight Life Support/Sensitive Load on Premise                                                                                                    | CCAL-DECL    | 0 0                                               |
| CI_WO_BILLHighlight Written off BillsCI_OD-PROCHighlight Active Overdue ProcessesCI_OMF_DFHighlight Open and Disputed Match EvenCI_STOPSA-DFHighlight Stopped SA'sC1-CCAL-CLMHighlight Open Rebate ClaimsC1-COLL-DFHighlight Active Collection ProcessesC1_COLLRF-DFHighlight Active Collection Agency ReferralC1_PENDST-DFHighlight Pending Start Service AgreementsC1_CASH-DFCash Only AccountC1_CRRT-DFCredit Rating AlertC1_LSSL-DFHighlight Life Support/Sensitive Load on PremiseC1_SEVPR-DFHighlight Active Severance Processes                                                                                                    | CCAL-CASE    | Highlight Open Cases                              |
| CI_OD-PROCHighlight Active Overdue ProcessesCI_OMF_DFHighlight Open and Disputed Match EvenCI_STOPSA-DFHighlight Stopped SA'sC1-CCAL-CLMHighlight Open Rebate ClaimsC1-COLL-DFHighlight Active Collection ProcessesC1_COLLRF-DFHighlight Active Collection Agency ReferralC1_PENDST-DFHighlight Pending Start Service AgreementsC1_CASH-DFCash Only AccountC1_CRRT-DFCredit Rating AlertC1_LSSL-DFHighlight Life Support/Sensitive Load on PersonC1_SEVPR-DFHighlight Life Support/Sensitive Load on Premise                                                                                                    | CCAL-FAERMSG | Highlight FA's with outstanding outgoing messages |
| CI_OMF_DFHighlight Open and Disputed Match EvenCI_STOPSA-DFHighlight Stopped SA'sC1-CCAL-CLMHighlight Open Rebate ClaimsC1-COLL-DFHighlight Active Collection ProcessesC1_COLLRF-DFHighlight Active Collection Agency ReferralC1_PENDST-DFHighlight Pending Start Service AgreementsC1_CASH-DFCash Only AccountC1_CRRT-DFCredit Rating AlertC1_LSSL-DFHighlight Life Support/Sensitive Load on PersonC1_SEVPR-DFHighlight Active Severance Processes                                                                                                    | CI_WO_BILL   | Highlight Written off Bills                       |
| CI_STOPSA-DFHighlight Stopped SA'sC1-CCAL-CLMHighlight Open Rebate ClaimsC1-COLL-DFHighlight Active Collection ProcessesC1_COLLRF-DFHighlight Active Collection Agency ReferralC1_PENDST-DFHighlight Pending Start Service AgreementsC1_CASH-DFCash Only AccountC1_CRRT-DFCredit Rating AlertC1_LSSL-DFHighlight Life Support/Sensitive Load on PersonC1_SEVPR-DFHighlight Life Support/Sensitive Load on Premise                                                                                                    | CI_OD-PROC   | Highlight Active Overdue Processes                |
| C1-CCAL-CLMHighlight Open Rebate ClaimsC1-COLL-DFHighlight Active Collection ProcessesC1_COLLRF-DFHighlight Active Collection Agency ReferralC1_PENDST-DFHighlight Pending Start Service AgreementsC1_CASH-DFCash Only AccountC1_CRRT-DFCredit Rating AlertC1_LSSL-DFHighlight Life Support/Sensitive Load on PersonC1_SEVPR-DFHighlight Life Severance Processes                                                                                                    | CI_OMF_DF    | Highlight Open and Disputed Match Even            |
| C1-COLL-DFHighlight Active Collection ProcessesC1_COLLRF-DFHighlight Active Collection Agency ReferralC1_PENDST-DFHighlight Pending Start Service AgreementsC1_CASH-DFCash Only AccountC1_CRRT-DFCredit Rating AlertC1_LSSL-DFHighlight Life Support/Sensitive Load on PersonC1_SEVPR-DFHighlight Life Support/Sensitive Load on Premise                                                                                                    | CI_STOPSA-DF | Highlight Stopped SA's                            |
| C1_COLLRF-DFHighlight Active Collection Agency ReferralC1_PENDST-DFHighlight Pending Start Service AgreementsC1_CASH-DFCash Only AccountC1_CRRT-DFCredit Rating AlertC1_LSSL-DFHighlight Life Support/Sensitive Load on PersonC1_LSSLPR-DFHighlight Life Support/Sensitive Load on PremiseC1_SEVPR-DFHighlight Active Severance Processes                                                                                                    | C1-CCAL-CLM  | Highlight Open Rebate Claims                      |
| C1_PENDST-DFHighlight Pending Start Service AgreementsC1_CASH-DFCash Only AccountC1_CRRT-DFCredit Rating AlertC1_LSSL-DFHighlight Life Support/Sensitive Load on PersonC1_LSSLPR-DFHighlight Life Support/Sensitive Load on PremiseC1_SEVPR-DFHighlight Active Severance Processes                                                                                                    | C1-COLL-DF   | Highlight Active Collection Processes             |
| C1_CASH-DFCash Only AccountC1_CRRT-DFCredit Rating AlertC1_LSSL-DFHighlight Life Support/Sensitive Load on PersonC1_LSSLPR-DFHighlight Life Support/Sensitive Load on PremiseC1_SEVPR-DFHighlight Active Severance Processes                                                                                                    | C1_COLLRF-DF | Highlight Active Collection Agency Referral       |
| C1_CRRT-DFCredit Rating AlertC1_LSSL-DFHighlight Life Support/Sensitive Load on PersonC1_LSSLPR-DFHighlight Life Support/Sensitive Load on PremiseC1_SEVPR-DFHighlight Active Severance Processes                                                                                                    | C1_PENDST-DF | Highlight Pending Start Service Agreements        |
| C1_LSSL-DFHighlight Life Support/Sensitive Load on PersonC1_LSSLPR-DFHighlight Life Support/Sensitive Load on PremiseC1_SEVPR-DFHighlight Active Severance Processes                                                                                                    | C1_CASH-DF   | Cash Only Account                                 |
| C1_LSSLPR-DFHighlight Life Support/Sensitive Load on PremiseC1_SEVPR-DFHighlight Active Severance Processes                                                                                                    | C1_CRRT-DF   | Credit Rating Alert                               |
| C1_SEVPR-DF Highlight Active Severance Processes                                                                                                    | C1_LSSL-DF   | Highlight Life Support/Sensitive Load on Person   |
| 0.0                                                                                                    | C1_LSSLPR-DF | Highlight Life Support/Sensitive Load on Premise  |
| C1-CCAL-OCBG Highlight Open Off Cycle Bill Generators                                                                                                    | C1_SEVPR-DF  | Highlight Active Severance Processes              |
| or contractory information open on open on open on open on open on open on open on open on open on open on open on open on open on open on open on open on open on open on open on open on open on open on open on open on open on open on open on open on open on open on open on open on open on open ope                                                                                                    | C1-CCAL-OCBG | Highlight Open Off Cycle Bill Generators          |
| F1-SYNRQALRT Retrieve Outstanding Sync Request                                                                                                    | F1-SYNRQALRT | Retrieve Outstanding Sync Request                 |

## **Related Training**

The following User Productivity Kit (UPK) modules provide training related to this business process:

- Oracle Utilities UPK for Customer Care and Billing, Administrative Setup
- Oracle Utilities UPK for Customer Care and Billing, Credit and Collections